## 0.9 Ingest – Create SIP workflow

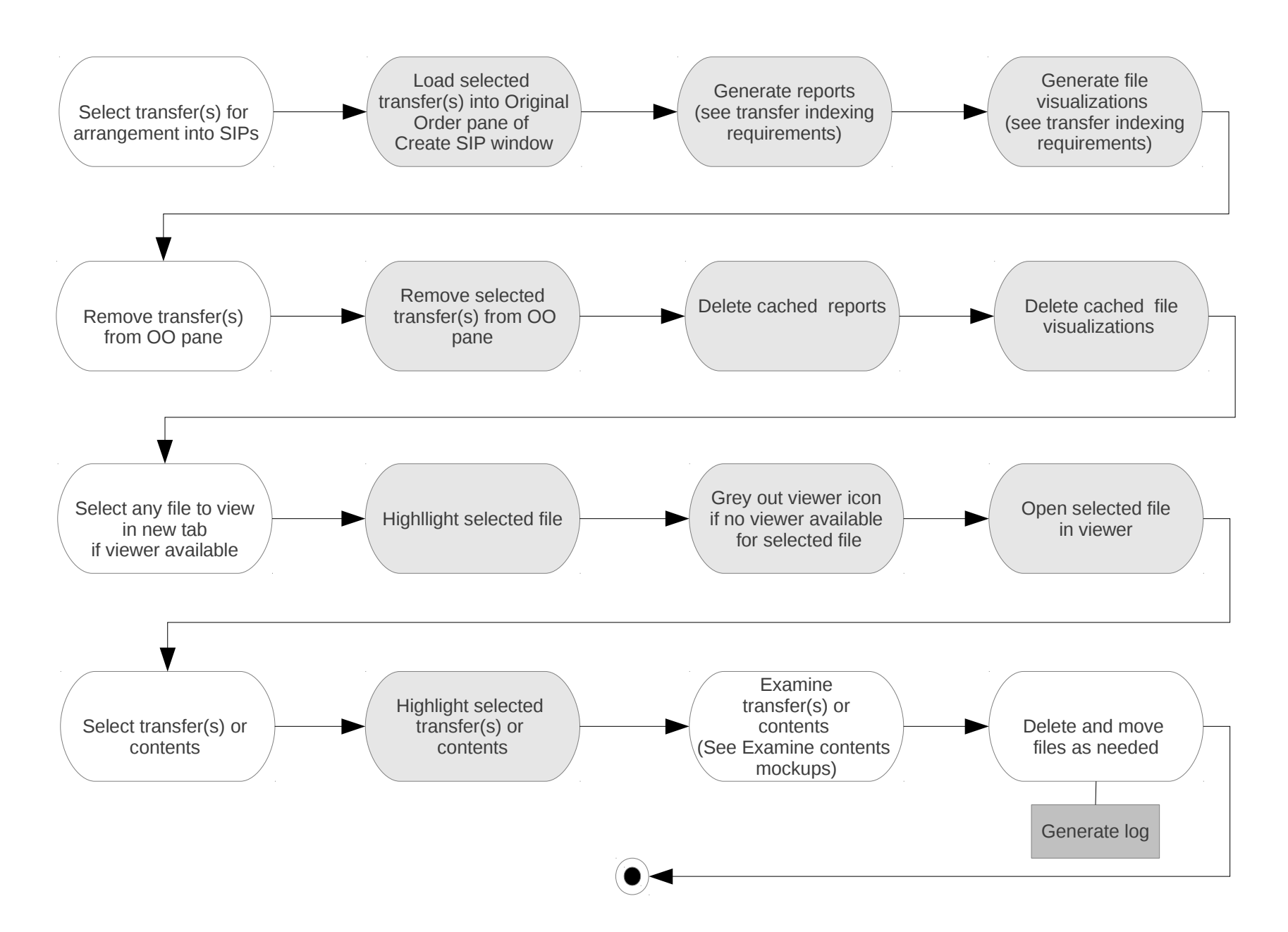

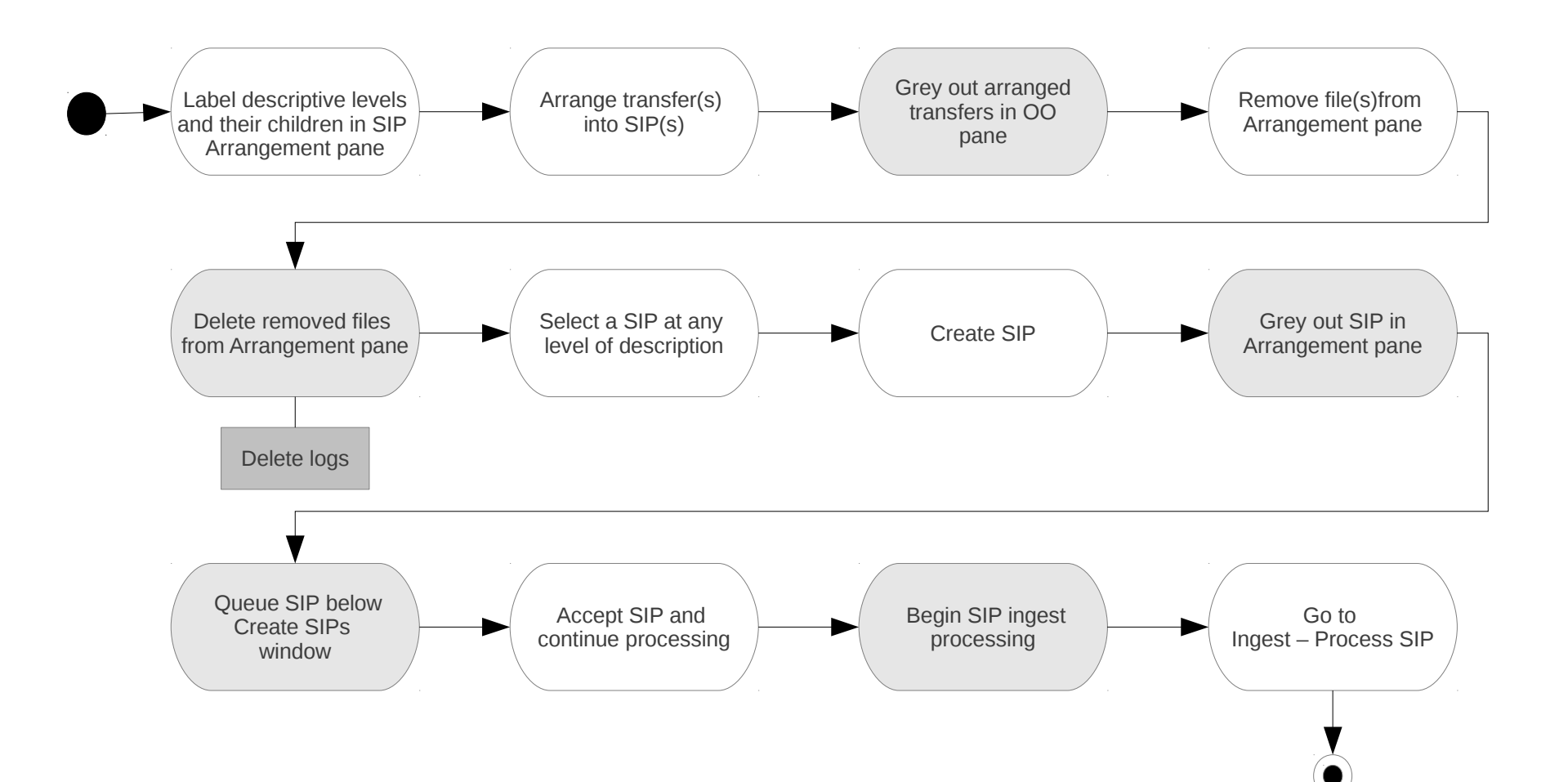